## MCA-3 CS-31

WAP to Create a Frame to Insert student registration no.,name,mobile and address into table student of mysql database mca3.

Solution :-

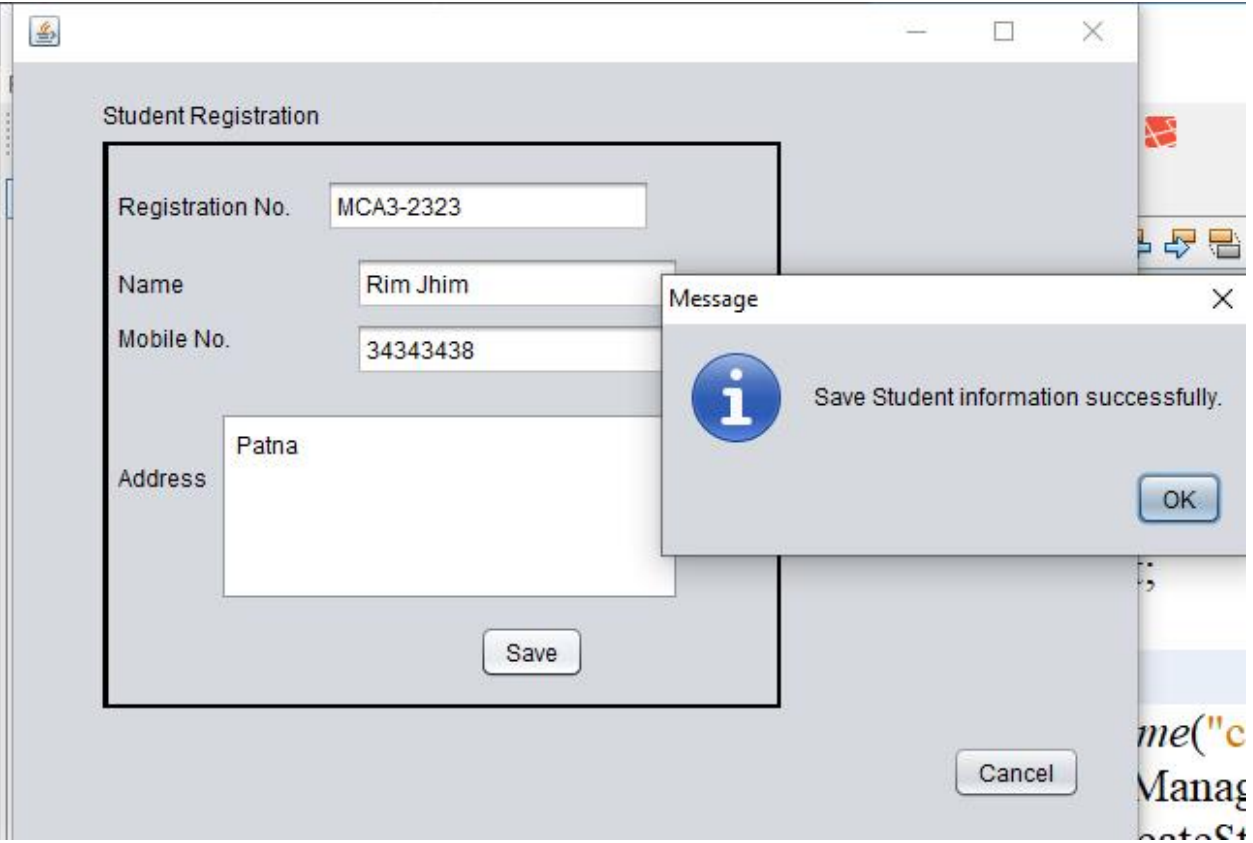

Steps 1 :- Design a JFrame as above.

Step 2 :- Create a table in mysql student

Create table student (

Id int primary key identity,

stdname varchar(50),

regno varchar(30),

mobile varchar(10),

address varchar(500)

)

Step 3: Click Event on Button Save Student Recode and code as follows.

private void jButton2ActionPerformed(java.awt.event.ActionEvent evt) {

```
 // TODO add your handling code here:
```
Connection con;

Statement stmt;

try

{

Class.forName("com.mysql.jdbc.Driver");

con=DriverManager.getConnection("jdbc:mysql://localhost:3306/mca3","root","");

stmt=con.createStatement();

```
 stmt.execute("INSERT INTO student(stdname,mobileno,regno,address) 
values('"+name.getText()+"','"+mobile.getText()+"','"+regno.getText()+"','"+address.getText()+"')");
```
JOptionPane.showMessageDialog(null,"Save Student information successfully.");

name.setText("");

```
 mobile.setText("");
```
regno.setText("");

```
 address.setText("");
```

```
 name.setFocusable(true);
```
con.close();

```
 }catch(ClassNotFoundException | SQLException ex){
```
JOptionPane.showMessageDialog(null,"Connection Failed"+ex.toString());

}

}